# Web-based Workflow System for St. James' Settlement

CSIS0801 Final Year Project 2012-2013 Detailed Project Plan

**Supervisor:** 

Dr. H.F. Ting

Students:

Law Hiu Ching 2010219922 BEng (CS) Year 3 Wong Kei Woon, Angel 2010616259 BEng (CS) Year 3

**Project Homepage:** 

 $\underline{\text{http://i.cs.hku.hk/fyp/2012/fyp12020/}}$ 

# **Table of Contents**

| 1 | Objectives                                                                                                    | 3  |
|---|----------------------------------------------------------------------------------------------------|----|
| 2 | Methodology                                                                                                    | 4  |
|   | 2.1 Software that we use for development                                                                                   | 4  |
|   | 2.1.1 Microsoft Visual Studio 2010 with .NET Framework 4 and C#                                                            |    |
| 3 | Background                                                                                                    | 6  |
|   | 3.1 Case Statistics                                                                                                    | 6  |
|   | 3.1.1 Target Users                                                                                                    |    |
|   | 3.1.2 Target Locations                                                                                                    |    |
|   | 3.1.3 Current Situation                                                                                                    |    |
|   | 3.1.3.2 Input Source (original spreadsheets) Clarifications                                                                |    |
|   | 3.1.3.2.1 Activities Recording Form (AR form)                                                                              | 7  |
|   | 3.1.3.2.2 Enquiry Input Data Form for Youth Services (EN form) 3.1.3.2.3 Quarterly Record of Service Recipients Served per |    |
|   | Worker (SR form)                                                                                                    | 9  |
|   | Activities Recording for School Social Work (SSWCL form)                                                                   | 10 |
|   | SSW Nature of Main Problem of Cases(SSW-MP)                                                                                |    |
|   | 3.1.3.2.6 Program and Group (PG form)                                                                                      | 16 |
|   | 3.2 Class Diagram                                                                                                    | 17 |
|   | 3.3 Optional Features                                                                                                    | 18 |
| 4 | Schedule                                                                                                    | 19 |

# 1 Objectives

Recently, the St. James' Settlement centre is using lots of spreadsheets for the whole workflow system. There are many duplicated fields in different spreadsheets and it's very time-consuming and easy to have human errors to group all those spreadsheets manually into a report for Social Welfare Department. Moreover, it wastes paper as there are many attachments for each form. Last but not least, School Social Workers which are not working in the center, need to send the form via fax. It's difficult to edit it if changes are required.

Therefore, our web-based workflow system will help them to facilitate the whole workflow. It saves paper as all the forms are filled in the web-based system. Also, it can generate report, which reduces workload of administrative staff, saves time and increases accuracy as calculations are done by the system.

## 2 Methodology

#### 2.1 Softwares that we use for development

#### 2.1.1 Microsoft Visual Studio 2010 with .NET Framework 4 and C#

The .NET Framework is an integral Windows component that supports building and running the next generation of applications and XML Web services. The .NET Framework is designed to fulfill the following objectives:

- To provide a consistent object-oriented programming environment whether object code is stored and executed locally, executed locally but Internet-distributed, or executed remotely.
- To provide a code-execution environment that minimizes software deployment and versioning conflicts.
- To provide a code-execution environment that promotes safe execution of code, including code created by an unknown or semi-trusted third party.
- To provide a code-execution environment that eliminates the performance problems of scripted or interpreted environments.
- To make the developer experience consistent across widely varying types of applications, such as Windows-based applications and Web-based applications.
- To build all communication on industry standards to ensure that code based on the .NET Framework can integrate with any other code.

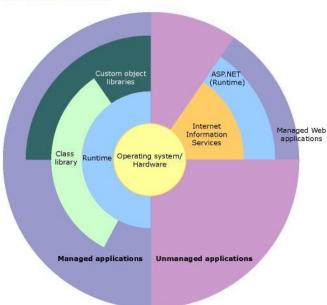

.NET Framework in context

The following sections describe the main components and features of the .NET Framework in greater detail.

#### Reference:

http://msdn.microsoft.com/en-us/default.aspx

#### 2.1.2 MySQL

The MySQL database has become the world's most popular open source database because of its high performance, high reliability and ease of use. It is also the database of choice for a new generation of applications built on the LAMP stack (Linux, Apache, MySQL, PHP / Perl / Python.) Many of the world's largest and fastest-growing organizations including Facebook, Google, Adobe, Alcatel Lucent and Zappos rely on MySQL to save time and money powering their high-volume Web sites, business-critical systems and packaged software.

MySQL runs on more than 20 platforms including Linux, Windows, Mac OS, Solaris, IBM AIX, giving you the kind of flexibility that puts you in control. Whether you're new to database technology or an experienced developer or DBA, MySQL offers a comprehensive range of database tools, support, training and consulting services to make you successful.

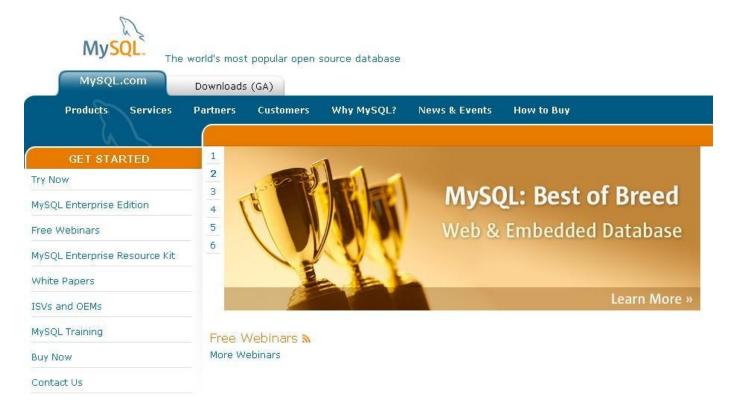

#### Reference:

http://www.mysql.com/

### 3 Background

#### 3.1 Case Statistics

#### 3.1.1 Target Users

School social workers and administrative staff in centres

#### 3.1.2 Target Locations

Centres and schools

#### 3.1.3 Current Situation

#### 3.1.3.1 General Clarifications

- i. Assume all workers are social workers.
- ii. Fields with code (e.g. AR1) in the spreadsheets are fields that will put in the reports.
  - Except fields that are crossed out, all fields should be stored in the database.
  - Short term: NS = Non-subvented.
  - School Social Worker works for independent school. Other social workers who
    are not classified as 'School Social Workers' may also work for schools. We only
    need to classify the workers into 'social workers who work for independent school'
    and 'social worker who does not work for independent school'. The requirement
    and counting for these two types of social worker are different.
  - Old data can be ignored and doesn't require saving into the database.
- iii. Some important attributes of Social Worker entity that are specified by the client:
  - Subvented (True / False)
  - Centre that the social worker belongs to

#### 3.1.3.2 Input Source (original spreadsheets) Clarifications

There are totally 10 spreadsheets in their current workflow. We will introduce them one by one.

#### 3.1.3.2.1 Activities Recording Form (AR form)

|          |                          |                                  | 004                                     |                                                         | You            | S' SETTLE                                                                                                    | ı                         | 1 er 1 br                                           |                                         |                                                  |                          | S                               | ocial Worker :<br>ntre / School :<br>Month : |                                         |                      |
|----------|--------------------------|----------------------------------|-----------------------------------------|---------------------------------------------------------|----------------|----------------------------------------------------------------------------------------------------|---------------------------|-----------------------------------------------------|-----------------------------------------|--------------------------------------------------|--------------------------|---------------------------------|----------------------------------------------|-----------------------------------------|----------------------|
|          |                          |                                  | AR1                                     | CASE REL                                                |                |                                                                                                    |                           | MENT                                                |                                         |                                                  |                          | Ce                              | ntre / School :                              | 1 700                                   | 10                   |
|          |                          |                                  | _ A                                     |                                                         | Activities     | Recording                                                                                                    | Form                      |                                                     |                                         |                                                  |                          |                                 | Month:                                       | April,20                                | 12                   |
| Date     | Total no. by<br>activity | # Case<br>Interviews<br>(Note 1) | # Visits                                | # Telephone<br>Contacts with<br>counselling<br>elements | # Escorts      | Telephone<br>Contacts                                                                                                    | Brief / Casual<br>Contact | Internet<br>Contacts<br>(Include ICQ,<br>MSN & SMS) | Letter /<br>Referrals /<br>Reports      | Groups /<br>Programme<br>Sessions for<br>Clients | Intra-school<br>Contacts | Other<br>Collateral<br>Contacts | Case<br>Conferences                          | Others (pleas                           | : specify )          |
| 01/04/12 | 0                        | 1000000                          | -                                       |                                                         |                | and the same of the same of th | 1                         |                                                     | _                                       | -                                                | -                        | AMERICAN PROPERTY.              | Quint growth .                               |                                         | No.                  |
| 02/04/12 | 0                        | -                                |                                         |                                                         |                |                                                                                                    | -                         | -                                                   |                                         | -                                                | **********               |                                 |                                              |                                         |                      |
| 03/04/12 | 0                        |                                  |                                         |                                                         |                |                                                                                                    |                           |                                                     |                                         |                                                  |                          |                                 |                                              |                                         | -                    |
| 04/04/12 | 0                        |                                  |                                         |                                                         |                |                                                                                                    |                           |                                                     |                                         |                                                  |                          |                                 |                                              |                                         |                      |
| 05/04/12 | 0                        | 4.5                              | 010000                                  |                                                         |                | - Succession                                                                                                    | 1000 NOON                 |                                                     | Actions                                 |                                                  | POCESTICAL CONTRACTOR    |                                 |                                              | -57                                     |                      |
| 06/04/12 | 0                        | ghice I                          | 1 1125                                  |                                                         |                |                                                                                                    |                           |                                                     | Care to me                              |                                                  |                          | STWEET.                         |                                              |                                         |                      |
| 07/04/12 | 0                        |                                  |                                         |                                                         |                |                                                                                                    |                           |                                                     | 2                                       |                                                  | 197                      |                                 |                                              |                                         |                      |
| 08/04/12 | 0                        |                                  | E SIII - 10030                          |                                                         |                |                                                                                                    |                           |                                                     |                                         |                                                  |                          | 0 >1000                         |                                              |                                         |                      |
| 09/04/12 | 0                        |                                  |                                         |                                                         |                |                                                                                                    |                           |                                                     |                                         |                                                  |                          |                                 |                                              |                                         | TO THE PARTY AND THE |
| 10/04/12 | 0                        |                                  | SHAN                                    | 1-120007                                                |                |                                                                                                    |                           | B) (c-c-arabase)                                    | 4                                       | contain and                                      |                          |                                 |                                              |                                         | 50                   |
| 11/04/12 | 0                        | leasure 1                        | - 35 17                                 |                                                         | DECEMBED 10    |                                                                                                    |                           | sacracia es                                         |                                         | 0.0000                                           |                          |                                 |                                              |                                         | 10.00                |
| 12/04/12 | 0                        |                                  | 11.15(5)                                |                                                         |                |                                                                                                    | 20 20                     |                                                     |                                         | 167                                              | 2011                     |                                 |                                              |                                         | 0.7                  |
| 13/04/12 | 0                        |                                  |                                         | 5.11                                                    |                |                                                                                                    |                           |                                                     |                                         |                                                  |                          |                                 | 100000000000000000000000000000000000000      | ineO - y                                | 50000000             |
| 14/04/12 | 0                        | 0.000                            |                                         | Nesel/Miles                                             |                |                                                                                                    |                           |                                                     |                                         |                                                  |                          |                                 |                                              | 2000 000 000 000 000 000 000 000 000 00 | SOLESANO             |
| 15/04/12 | 0                        |                                  | 1741150                                 |                                                         |                | - CHIMA C-CI                                                                                                    |                           |                                                     |                                         |                                                  |                          |                                 |                                              |                                         | 200                  |
| 16/04/12 | 0                        |                                  |                                         |                                                         | - wre-port     |                                                                                                    |                           |                                                     |                                         |                                                  | brossessin               |                                 |                                              |                                         | 2000                 |
| 17/04/12 | 0                        |                                  |                                         | 2518996.0                                               |                | =                                                                                                    |                           |                                                     |                                         |                                                  | VIII - 5                 |                                 |                                              |                                         |                      |
| 18/04/12 | 0                        |                                  | 150000                                  | 1000                                                    |                | erenterente.                                                                                                    |                           |                                                     |                                         |                                                  | 300 HR9=                 |                                 |                                              |                                         |                      |
| 19/04/12 | 0                        | (000)                            |                                         | 500                                                     | 1              |                                                                                                    | MERCONING THE             |                                                     | garantile)                              |                                                  |                          |                                 | 9                                            |                                         |                      |
| 20/04/12 | 0                        | aceds who en                     | 000000000000000000000000000000000000000 |                                                         |                |                                                                                                    |                           |                                                     |                                         | Stands Web                                       |                          |                                 | TANK BRIDE                                   | Hes/Xis/XXII                            |                      |
| 21/04/12 | 0                        |                                  | 111000                                  |                                                         |                |                                                                                                    |                           |                                                     | 200                                     |                                                  |                          |                                 |                                              |                                         |                      |
| 22/04/12 | 0                        |                                  |                                         |                                                         |                |                                                                                                    |                           |                                                     |                                         |                                                  |                          |                                 |                                              |                                         |                      |
| 23/04/12 | 0                        | la grande                        |                                         |                                                         |                | 27                                                                                                    |                           |                                                     | Service Sec.                            |                                                  | Western Faller           |                                 |                                              |                                         |                      |
| 24/04/12 | 0                        |                                  |                                         |                                                         | de la constant |                                                                                                    |                           | s unis                                              |                                         |                                                  | 2/22/1955                |                                 |                                              |                                         | - 1151               |
| 25/04/12 | 0                        |                                  |                                         | 1000                                                    |                |                                                                                                    |                           |                                                     | 8                                       |                                                  |                          |                                 |                                              |                                         | 79,000               |
| 26/04/12 | 0                        |                                  |                                         |                                                         |                |                                                                                                    |                           | ( )                                                 | 100000000000000000000000000000000000000 | and a street of the                              |                          |                                 |                                              |                                         |                      |
| 27/04/12 | 0                        |                                  |                                         |                                                         |                |                                                                                                    |                           |                                                     |                                         |                                                  |                          |                                 |                                              |                                         |                      |
| 28/04/12 | 0                        |                                  |                                         |                                                         |                |                                                                                                    |                           |                                                     |                                         |                                                  |                          |                                 |                                              |                                         |                      |
| 29/04/12 | 0                        |                                  |                                         |                                                         |                | 0-11-                                                                                                    |                           |                                                     |                                         |                                                  |                          |                                 |                                              |                                         |                      |
| 30/04/12 | 0                        |                                  |                                         |                                                         |                |                                                                                                    |                           | VA                                                  |                                         | 07-80                                            |                          |                                 | u guesari                                    |                                         |                      |
|          | 0                        | ALS: THE                         | 100                                     |                                                         |                |                                                                                                    | Contract Particular       | (3 8)                                               |                                         |                                                  | symme-                   |                                 |                                              |                                         |                      |

IT calculation

- Note 1: 1 case interview is equivalent to 1 core program session (cases only refer to those with treatment plans and case records)
  - #: Casc interview should include interview with principal clients and their significant systems, conjoint interview, purposeful telephone interviews, escorts and home visits.
- Each form is filled per month and per social worker.
- Input by social workers.
- AR1 fields marked in the AR form are part of the information needed in the J2 Report. J2
  Report is a report for the Social Welfare Department. The database of the system
  should store all the fields in the AR form including the first 4 fields.
- Do not need an extra field to store the total number of activities since we can calculate it by other fields.

AR

#### 3.1.3.2.2 Enquiry Input Data Form for Youth Services (EN form)

| ame o  |       |         |         |         | 8 9                | n cole  | and I | ancad     |                    | an anni i            | T/ #00          |                           | Wor                               |                    | g those related |                       | -                        | (En                     | 1      |              |        | Mo                  | nth:                  | -                     |                            |                             |                     |       |               | e                    |
|--------|-------|---------|---------|---------|--------------------|---------|-------|-----------|--------------------|----------------------|-----------------|---------------------------|-----------------------------------|--------------------|-----------------|-----------------------|--------------------------|-------------------------|--------|--------------|--------|---------------------|-----------------------|-----------------------|----------------------------|-----------------------------|---------------------|-------|---------------|----------------------|
| nai no | и паг | To      | Ty      | pe of   | 2011000<br>2011000 |         |       |           |                    |                      |                 |                           | 50 120:42                         |                    | column)         |                       | otal:                    | ç                       | onten  | t of E       | Inquir | y * (I              | Please                | mar                   | k "1"                      | when                        | appr                | opria | ate)          |                      |
| Date   | Sex   | 10 E. 1 | 50 F. 2 | 20 F. 3 | tuden              | 70 F. 5 | E. 6  | 20<br>F.7 | S Guidance Teacher | S Other School Staff | 6 Family Member | Student-Related Committee | , School/Parent-Related Committee |                    | Others          | School-Related Issues | S Development Adjustment | S Emotion/Mental Health | Family | Social Norms |        | S Peer Relationship | Teacher/School System | Extra-cur. Activities | Social Work/Social Service | Students' issues in general | Drug-related issues |       | EN3           | Name of<br>Enquirers |
| /M/Y)  | M/F   | 01      | 02      | 03      | 04                 | 05      | 06    | 07        | 08                 | 09                   | 10              | 11                        | 12                                | 98                 | (pl. specify)   | 01                    | 02                       | 03                      | 04     | 05           | 06     | 07                  | 08                    | 09                    | 10                         | 11                          | 12                  | 98    | (pl. specify) |                      |
|        |       |         |         | SHS     |                    |         | 2222  |           |                    |                      |                 |                           |                                   |                    |                 |                       |                          |                         |        |              |        |                     | 3 - 3                 |                       |                            |                             |                     |       |               |                      |
|        | Šar - |         |         |         |                    |         |       |           |                    |                      |                 |                           |                                   | (12:30)<br>(13:30) |                 |                       |                          |                         |        |              |        |                     |                       |                       |                            |                             |                     |       | 2             |                      |
|        |       |         |         |         |                    |         |       |           |                    |                      |                 |                           |                                   |                    |                 |                       |                          |                         |        |              |        |                     |                       |                       |                            |                             |                     |       |               |                      |
|        |       |         |         |         |                    |         |       |           |                    |                      |                 | _                         |                                   |                    |                 |                       |                          |                         |        |              |        | a                   |                       |                       |                            |                             |                     |       |               |                      |
|        |       |         |         |         |                    |         |       |           |                    |                      | 0000000         |                           |                                   |                    |                 |                       |                          | /                       |        |              |        |                     | 100 III               |                       |                            |                             |                     |       |               |                      |
|        |       |         |         |         |                    |         |       |           |                    |                      |                 |                           |                                   |                    |                 | F                     |                          |                         |        |              |        |                     |                       |                       |                            |                             |                     |       |               |                      |
|        |       |         |         |         |                    |         |       |           |                    |                      |                 | 11.0                      |                                   |                    |                 | F                     |                          |                         |        |              |        |                     |                       |                       |                            |                             |                     |       |               |                      |
|        |       |         |         |         |                    |         |       |           |                    |                      |                 |                           |                                   |                    |                 |                       |                          |                         |        |              |        |                     |                       |                       |                            |                             |                     |       |               |                      |
|        |       | -       |         |         |                    |         | _     |           |                    |                      |                 |                           |                                   |                    | 5 - 135 FEEDING | -                     | -                        |                         |        |              |        |                     |                       |                       | -                          | -                           | -                   | -     |               |                      |

- Each form is filled per month and per social worker.
- Input by social workers.
- Each entry of this form should include: Date, Sex, Type of Enquirers (may have 'others'), Type of Enquiry (may have 'others'), Name of Enquirers (optional).
- If the same person enquires more than once or different things in a day, it will count as multiple entries
- (one enquiry per entry/ row)

#### 3.1.3.2.3 Quarterly Record of Service Recipients Served per Worker (SR form)

# ST. JAMES' SETTLEMENT Youth Services – Integrated Team

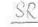

Quarterly Record of Service Recipients Served per Worker

Definition: Total number of service recipients served by the unit refers to the sum of the number of service recipients individual worker of the unit. Any individual service recipients served by more than one worker in the quarter should recipients" (including children and youth, their parents, their significant others etc.) should (i) be networked through participated in at least 3 core programme / interview sessions per quarter (Case interview should include interview wisignificant systems, co-joint interview, purposeful telephone interviews, escorts and home visits)

| Name of worker:            |   |       | Period: From   | January,2013        | to  | 361\$ |
|----------------------------|---|-------|----------------|---------------------|-----|-------|
| No. of service recipients: | 0 | (SRI) | < Agreed level | : 45 at any one tim | e > |       |

( Remarks: Active cases no need to count since Adm. Assistant will compile it. )

| No. | Name   | N     | P / G Code |
|-----|--------|-------|------------|
| 1   | 4      |       |            |
| 2   |        |       |            |
| 3   |        |       |            |
| 4   |        |       |            |
| 5   |        |       |            |
| 6   |        |       |            |
| 7   |        |       |            |
| 8   |        |       | 100        |
| 9   |        | 1 7 6 |            |
| 10  |        |       |            |
| 11  |        |       |            |
| 12  |        |       |            |
| 13  |        |       |            |
| 14  |        |       |            |
| 15  | 199121 |       |            |
| 16  |        |       |            |
| 17  | (0)=<- |       |            |
| 18  |        | 70-1  |            |
| 19  |        | 1     |            |
| 20  |        |       |            |
| 21  |        |       |            |
| 22  |        |       |            |
| 23  |        |       |            |
| 24  |        |       |            |
| 0.0 |        |       |            |

| No. | Name          | N   |
|-----|---------------|-----|
| 26  |               |     |
| 27  |               |     |
| 28  | 12            |     |
| 29  |               |     |
| 30  |               |     |
| 31  |               |     |
| 32  |               |     |
| 33  | H197.0-12-1-1 |     |
| 34  |               |     |
| 35  |               |     |
| 36  |               |     |
| 37  |               |     |
| 38  |               |     |
| 39  |               |     |
| 40  |               |     |
| 41  |               |     |
| 42  |               | = k |
| 43  |               |     |
| 44  |               |     |
| 45  |               |     |
| 46  |               |     |
| 47  |               |     |
| 48  |               |     |
| 49  |               |     |
| 50  |               |     |

- Each form is filled per quarter [Apr-Jun / Jul-Sept / Oct-Dec / Jan-Mar] and per social worker.
- Input by social workers.
- The database should store the total number of SR only but not the details
- Possible ways to input 'Name of Worker' (suggested by the client):
  - use login authentication (login automatically since they have logged in the computer)
  - o choose user from drop down list

# 3.1.3.2.4 Youth Services - Caseload (CL form) & Caseload and Activities Recording for School Social Work (SSWCL form)

CL

St. James' Settlement Youth Services- Caseload Month of July, 2012

#### Causeway Bay Integrated Team (CBIT)

| Worker                            | Anita<br>Wong | Kei  | Sara Yu | Wang Pui<br>Lung | Lam Yick<br>Man | Niki Lai | Elaine Siu | Wang Pui<br>Lung | Laure | en Yim | Florence<br>Lau | TOTAL    | Wegne           | (in)        | Eares |
|-----------------------------------|---------------|------|---------|------------------|-----------------|----------|------------|------------------|-------|--------|-----------------|----------|-----------------|-------------|-------|
|                                   | (VG)          | (SG) | LT      | OR               | KL              | (KL)     | ( TL )     | LT               | LT    | OR     | МН              |          | $i\overline{i}$ | 124°<br>17- | 3007  |
| No. of Cases c/f from last month  |               |      |         |                  |                 |          |            |                  |       |        |                 | CL3      | 34              | 20          | 8     |
| No. of New Cases                  |               |      |         |                  |                 |          |            |                  |       |        |                 | CL4      |                 |             |       |
| No. of Reactivated Cases          |               |      |         |                  |                 |          |            |                  |       | 1988   |                 | CLS      |                 |             |       |
| No. of Cases Transferred-in       |               |      |         |                  |                 |          |            |                  |       |        |                 | t#6      |                 |             |       |
| No. of Cases Transferred-out      |               |      |         |                  |                 |          |            |                  |       |        |                 |          |                 |             |       |
| No. of Closed Cases               |               |      |         |                  |                 |          |            |                  |       |        |                 | CL1      |                 |             | Ø     |
| No. of Closed Cases achieved goal |               |      |         |                  |                 |          |            |                  |       |        |                 | CL2      |                 | (14)        | đ     |
| No. of Active Cases of the month  |               |      |         |                  |                 |          |            | į į              |       |        |                 | $\gamma$ | 34              | 7ks         |       |

7-9

10-12

Statistics \ CBIT Stat \ CBIT Gaseload (4.12-3.13).xls

- Each form is filled per month and per centre/independent school.
- Each entry in the database should be filled per social worker.
- Input by clerk in centre.
- Combine 2 forms CL and SSW-CL together.

#### St. James' Settlement Youth Services Caseload & Activities Recording Month of April 2012 School Social Work (SSW)

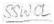

| Worker                            | Angela Chan | Chan Yuen Chee | Cheung Lap Kei | Cheung Lap Kei                          | 77-4-1 |
|-----------------------------------|-------------|----------------|----------------|-----------------------------------------|--------|
|                                   | SMS         | SPS            | SMS            | SPS                                     | Total  |
| No. of Cases c/I from last month  |             |                |                | ======================================= | SSWCLI |
| No. of New Cases                  | 0. 15       |                |                |                                         | SSWOLZ |
| No. of Reactivated Cases          | Ves estate  |                |                |                                         | €SWCL3 |
| No. of Cases Transferred-in       |             |                |                |                                         |        |
| No. of Closed Coses.              |             |                |                |                                         | SSWCLA |
| No. of Closed Cases achieved 1500 | A.          | 3              |                | - 6                                     | SSWCLS |
| No. of Active Cases of the month  |             |                |                | - 5                                     | 8000   |
| (NS)                              | 00          | 100            |                |                                         |        |

| Worker                           | Connie Ch | eung Irene | - m   |
|----------------------------------|-----------|------------|-------|
|                                  | SPS       | SPPS       | Total |
| No, of Cases of from last mouth  |           |            |       |
| No. of New Cases                 |           |            |       |
| No. of Reactivated Cases         |           |            |       |
| No. of Cases Transferred-in      |           |            |       |
| No. of Cases Transferred-out     |           |            |       |
| No. of Closed Cases              |           |            |       |
| No. of Active Cases of the month |           |            |       |

| School | Worker             | Case Interviews # | Vierd | Telephone Contacts with courselling elements # | Escorts # | Telephone Contacts | Brief / Casaul Contact | Intenst Contacts<br>(archate ICQ, MSN &<br>SMS) | Letter/ Referrals/<br>Reports | Groups/ Prognerme<br>Sessions for Clients | Intra-school Costacts | Other Collateral<br>Contacts | Class Confroences | Others | (specify) |
|--------|--------------------|-------------------|-------|------------------------------------------------|-----------|--------------------|------------------------|-------------------------------------------------|-------------------------------|-------------------------------------------|-----------------------|------------------------------|-------------------|--------|-----------|
| SMS    | Angela Chan        |                   |       |                                                |           |                    |                        |                                                 |                               |                                           |                       | /                            | 9 (               |        |           |
| SPS    | Chan Yuen Choe     | 1                 | 05    |                                                |           | 12                 |                        |                                                 |                               |                                           | /                     |                              | 1000              |        |           |
| 5M5    | Cheung Lap Kei     |                   | 1     |                                                |           |                    | Gar                    | -                                               |                               | 2                                         |                       |                              | <u></u>           |        |           |
| SPS    | Cheung Lap Kei     |                   |       |                                                |           | Ü =                |                        |                                                 |                               | 5                                         |                       |                              |                   |        | 3         |
| (NS)   |                    |                   |       | 1                                              |           |                    |                        |                                                 | /                             |                                           |                       |                              |                   |        |           |
| SPS    | Connie Cheung      |                   |       |                                                | /         |                    | 000                    | 1                                               |                               | 4 = 4                                     |                       |                              | 100               |        |           |
| SPPS   | Committee Crieding |                   | 0     |                                                | -         |                    | 1                      |                                                 |                               |                                           |                       |                              |                   |        |           |
| SPPS   | Irene              |                   | -     |                                                |           | X                  |                        |                                                 |                               |                                           |                       |                              |                   |        | 15<br>16  |

| School | Worker         | Consultation | No. of liaison<br>contacts | No. of sessions of group &<br>program completed<br>(count FSA) | No. of sessions of orientation and non-subvented / other progs (not count FSA) |
|--------|----------------|--------------|----------------------------|----------------------------------------------------------------|--------------------------------------------------------------------------------|
| SMS    | Angela Chan    |              | 8                          |                                                                |                                                                                |
| SPS    | Chan Yuen Cheq |              |                            |                                                                | /                                                                              |
| SPS    | Cheung Lap Ker | SHAFT        |                            | A                                                              |                                                                                |
| SMS    | Cheung Lap Kel | /            |                            | V== //                                                         | 1                                                                              |
| (NS)   |                |              | •                          |                                                                |                                                                                |
| SPS    | 200            | - 33         |                            |                                                                | 1                                                                              |
| SPPS   | Connie Chetang | - 111        |                            |                                                                |                                                                                |
| SPPS   | Irene          |              |                            |                                                                |                                                                                |

- The short terms under the name of the worker in the form represent the school or project that the worker is working on. Circled short term in CBIT-CL form represents school that is not independent school. Non-circled one is short term for project.
- Relationship between social worker and school/project: one to many
   The database should have an entity for school/project and is linked to the entity of social worker
- No. of Closed Cases (CL1) and No. of Closed Cases achieved goal (CL2) are counted per quarter in J2. However, we should record the numbers per month and calculate the numbers per quarter afterwards.

# 3.1.3.2.5 CBIT Nature of Main Problem of Cases (CBIT-MP) & SSW Nature of Main Problem of Cases(SSW-MP)

#### CBIT-MP-1

| You<br>Nature of                                                                                              | James' Settlement<br>uth Services - CBIT<br>of Main Problem of C<br>Month: April, 2012 | ases         |         |            | CBITH       | ηP           |
|----------------------------------------------------------------------------------------------------|----------------------------------------------------------------------------------------|--------------|---------|------------|-------------|--------------|
|                                                                                                    | ionin. April, 2012                                                                     |              | mpl     |            |             |              |
|                                                                                                    |                                                                                        |              | 195     |            | NS          |              |
|                                                                                                    | Open Re-open (                                                                         | Close Update | Bal c/f | Open Re-or | ten Close 1 | Jpdate Bailo |
| Health Problem (1-4)                                                                                          |                                                                                        |              |         |            |             |              |
|                                                                                                    |                                                                                        | 1 1          | 1       |            | 6 1         |              |
| Physical disability                                                                                           |                                                                                        |              |         |            |             |              |
| <ol> <li>Suspected / diagnosed mental retardation</li> </ol>                                                  |                                                                                        |              |         |            |             |              |
| 3 Suspected / diagnosed mental disorder                                                                       |                                                                                        | - SI         |         |            |             | - 41         |
| 4 Physical illness                                                                                            |                                                                                        | 1 6          |         | 10         |             |              |
| Schooling / Education Problem (5-12)                                                                          |                                                                                        | -            | -       |            |             |              |
| 5 Suspected / diagnosed slow-learning                                                                         |                                                                                        | - 1 1        |         |            |             |              |
| 6. Inadequate study skill                                                                                     |                                                                                        | - 1 1        |         |            |             |              |
| 7 Unmotivated to study                                                                                        |                                                                                        |              |         |            |             |              |
| 8 Truancy                                                                                                    |                                                                                        | 1 1          |         |            |             |              |
| 9 Discontinued schooling                                                                                      |                                                                                        | - 1 1        |         |            | 1 1         |              |
| 10 Non artendance                                                                                             |                                                                                        |              |         |            | 1 1         |              |
| 11 Teacher / student relationship                                                                             |                                                                                        |              |         |            | 1 1         |              |
| 12 Adjustment to school                                                                                       |                                                                                        | 1 4          |         | 8 1        |             |              |
| Vocation (13-17)                                                                                              |                                                                                        |              | -       | 8          |             |              |
| 10.7 (1.7)                                                                                                    |                                                                                        |              |         |            | 12 1        |              |
| 13 Lack of interest in work                                                                                   |                                                                                        |              |         |            | 1 1         |              |
| Difficulties in getting and maintaining employers     Uncertainty about vocational interest and career choice | 1 1 1                                                                                  |              |         |            | 1 1         |              |
| 16 Poer relationship with colleague(s) and / or employers                                                     |                                                                                        |              |         |            |             |              |
| 17 Difficulties in coping with stressful situation in work                                                    |                                                                                        |              | 200     |            |             |              |
|                                                                                                    |                                                                                        |              |         |            |             | 3            |
| Peer Relationship Problem ( 18-21 )                                                                           | . 2                                                                                    |              | 0.00    |            |             |              |
| 18 Undesirable peer influence                                                                                 |                                                                                        |              |         |            | 1 1         |              |
| 19 Inadequate social skills in relating to peers                                                              |                                                                                        |              |         |            | 1 1         |              |
| 20 Conflicts with peers<br>21 Problems in relating to opposite-sex peers                                      |                                                                                        | 545          | - 1     |            |             |              |
| 21 Problems in relating to opposite-sex peers                                                                 | 1 1                                                                                    |              | -       | 8          |             |              |
| Development Adjustment Problem (22-25)                                                                        |                                                                                        |              | _       |            |             |              |
| 22 Adjustment to physiological changes of adolescents                                                         |                                                                                        |              |         |            |             |              |
| 23 Doubts on values / identity                                                                                |                                                                                        |              |         |            |             |              |
| 24 Low self-esteem                                                                                            |                                                                                        |              |         |            | 1 1         |              |
| 25 Courtship / dating problems                                                                                |                                                                                        |              |         |            |             |              |
| Emotional Problem ( 26-29 )                                                                                   |                                                                                        |              |         |            |             |              |
| 26 Attempted suicide / suicidal tendency                                                                      |                                                                                        |              |         |            |             |              |
| 27 Inhibited / withdrawn behaviour                                                                            |                                                                                        |              |         |            | 1 1         |              |
| 28 Unmanageable anxieties in stressful situation                                                              |                                                                                        |              |         |            |             |              |
| 29 Emotionally unstable                                                                                       |                                                                                        |              | - 19    |            | 1 1         |              |
|                                                                                                    |                                                                                        | - 1          | -       | 30         |             |              |

#### Open Re-open Close Update Balleti Close Lipdate Bul t/E G Sex-related Problem (30-36) 30 Homosexual relationship 31 Premarital sex 32 Victim of sexual assault 33 Unwed pregnancy 34 Casual sex 35 Problematic behaviour related to sex 36 Criminal activities related to sex H Behavioural Problem (37-47) 37 Acts of physical violence against person or property 38 Missing / running away from home 39 Frequent staying out overnight / after midnight 40 Frequenting / working in vice establishment 41 Gang / triad involvement → 42 Drug-taking, possession or trafficking 43 Stealing 44 Disruptive behaviour in school 45 Breaking school regulation (other than problem types 8, 9 and 10): 46 Cult involvement 47 Other criminal activities (other than problem types 36, 40, 41 and 42) I Family Problem (48-56) 48 Sibling relationship 49 Parent / child relationship 50 Inadequate or improper parenting skill / child care problem 51 Suspected / established child abuse 52 Parent's marital relationship 53 Problems related to client's other family members 54 Accommodation 55 Financial difficulties 56 Adjustment to family crisis J Others (57) Ballied by class rates Uncertainty about coreer interests and choice in JUPAS Career planning Adopting self-matheten behavior (NS) Thursa in childhood not yet treat Finding School Placement Uppertainty about career interest and planning Uncertainty about career interest and choice

Main Problem shall 12-5MS

St. James' Settlement Youth Services - SSW Nature of Main Problem of Cases Month: April, 2012 SSWMP

#### Open. Re-open Clase Bal c/f I School-related Issues (1-10) 1 Suspected / diagnosed slow-learning 2 Inadequate study skill 3 Unmotivated to study 4 Fruancy 5 Career choice / further study 6 Non-attendance 7 Adjustment to school 8 Teacher-student relationship 9 Disraptive behaviour in school (e.g. bullying, yelling, hyperactivity, etc.) Breaking school regulations (e.g. speaking foul language, smoking, cheating, II Developmental Adjustment (11-15) 11 Adjustment to physiological change of adolescents 12 Adjustment to physical disability / illness or mental returdation Doubt on values / identity (e.g. value of fairness, meaning of life, sex-role identification, etc.) 14 Low self-esteem 15 Courtship / dating III Emotion / Mental Health (16-21) 16 Attempted suicide / suicidal tendency 17 Inhibited / withdrawn behaviour 18 Unmanageable anxieties in stressful situation (e.g. examination or crisis, etc.) 19 Post-traumatic emotional adjustment (e.g., witness of disaster, victim of sexual assault, etc.) 20 Emotionally unstable 21 Suspected / disgnosed mental disorder IV Family (22-30) 22 Sibling relationship 23 Parent / child relationship 24 Inadequate parenting skills / child care problem 25 Suspected / diagnosed child abuse 26 Parent's marital relationship 27 Problems related to student's other family members 28 Accommodation 29 Financial difficulties 30 Adjustment to family crisis

#### SSW-MP-2

### V Social Norms (31-40) 31 Acts of physical violence against person or property 32 Drug-taking, possession or trafficking (including psychotropic drug) 33 Stealing 34 Criminal activities related to sex 35 Gang / triad involvement 36 Other criminal activities other than items 31 to 35 37 Missing Francing away from home 38 Frequent staying out overnight / after midnight 39 Frequenting / working for girlle establishment 40 Cult involvement VI Sex-Related Issues (41-44) 41 Homosexual relationship (refers to homosexual inclination and activities) 42 Premarital / casual sex 43 Unwed pregnancy 44 Problem behaviour related to sex (e.g. reading pornography, peeping, etc.) VII Peer Relationship (45-48) 45 Undesirable peer influence 46 Inadequate social skills in relating to peers 47 Conflicts with pect 48 Problems in relating to opposite-sex peers VIII Others (49,99) 49 Problem behaviour related to information technology (e.g. Internet, ICQ etc.; not including electronic games) 99 Others:

| Open | Re-open | Close | Bal c/f |
|------|---------|-------|---------|
|      |         |       |         |
|      |         |       |         |
|      |         |       | C       |
|      |         |       |         |
|      |         |       |         |
| 0    | 0       | 0     | 0       |

- Each form is filled per month and per social worker.
- Input by clerk in centre
- Two separated forms for Centre Social Worker (CBIT-MP) and School Social Worker (SSW-MP)
- Drug problems should be counted separately. E1 has a field which only counts drug problems. The number of social norm problems should exclude the drug problems.

#### 3.1.3.2.6 Program and Group (PG form)

|           |                     |        |             |      |               |       |                     |              |                     |                    |                         | IVIC                  | nth: | -      |
|-----------|---------------------|--------|-------------|------|---------------|-------|---------------------|--------------|---------------------|--------------------|-------------------------|-----------------------|------|--------|
|           | 83                  | ž.     | 6           | €.   |               |       | (3)                 | * Nature     |                     |                    | ž.                      | 0                     | 90   | Status |
| No. Staff | Aff Program / Group | School | Code        | Name | Date / Period | Major | # Youth Development | Target Group | No. of Participants | No. of Sessions(s) | Total No. of Attendance | Goals achieved or not |      |        |
|           |                     |        |             |      |               |       |                     | 8 8          |                     |                    |                         | B                     |      |        |
|           |                     |        | N N         |      |               |       | 9                   |              |                     | į.                 |                         | 100                   |      |        |
|           |                     |        |             | -    |               |       |                     |              |                     |                    |                         | *                     |      |        |
|           |                     |        |             |      |               |       |                     |              |                     |                    |                         |                       |      |        |
|           |                     |        |             |      |               |       |                     |              |                     |                    |                         |                       |      |        |
|           |                     |        | 0 0<br>2 98 |      |               |       | 50<br>St.           |              |                     | 6                  |                         | 8 8                   |      |        |
|           |                     | S-     |             |      |               |       |                     |              |                     |                    |                         |                       |      |        |
|           |                     |        |             |      |               |       |                     |              |                     |                    |                         | 8 - B                 |      |        |
|           | 1 i                 | £      |             | 89   |               |       | × ×                 |              |                     |                    | \$                      | e - 2                 |      | S S    |
|           |                     | 5      | 0           | 6    |               |       |                     |              |                     |                    | 3                       | 9                     |      | 0 3    |
|           |                     |        | 8 98        | - 12 |               |       | 80                  |              |                     | F                  |                         | 88 8                  |      | 8 3    |

PG.xlsx\9.12

- Each form is filled per month and per all social workers
- Input by clerk in centre.
- This form summarizes the finalized P&G Activities.
- One program per entry.
- Meaning of the fields:
  - o No.: dummy field for counting
  - Staff: name of person in charge
  - Program/Group: select program or group
  - School: name of school (can be null)
  - o Code: program code, Name: name of the program
  - Date/Period: Start Date and End Date
  - o Nature: "性質" in P&G form choice 1-5 and SSW code
  - o Youth Development: "性質" in P&G form choice A-D (can be null)
- The database should store whether the activity is related to drugs/parenting-skills/NA or not. This field should be flexible for adding new type. (need an entity for the types)
- No. of attendance for one program: For example, if a program has 10 sessions and a
  participant has attended 7 sessions, it will count as 7 for attendance. (Sum up all the
  number of attendance of the participants of that program)

# 3.2 Class Diagram

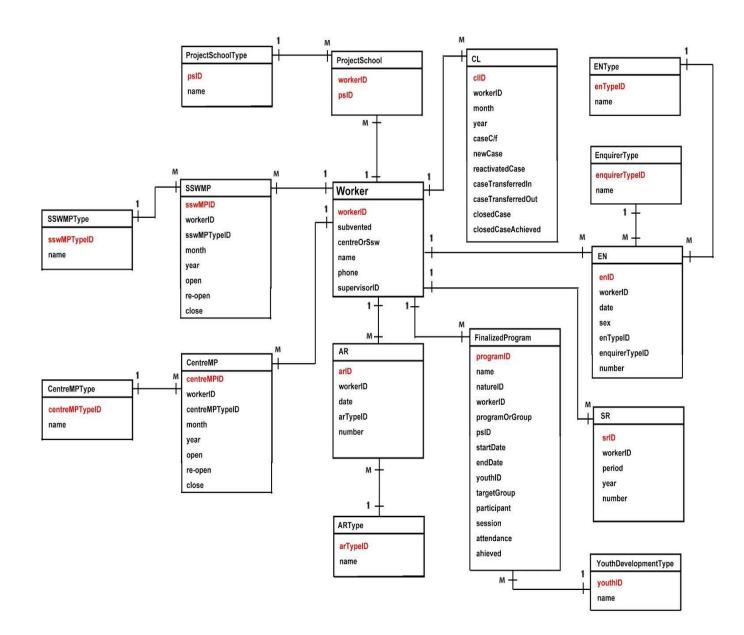

# 3.3 Optional Features (order by priority)

#### 3.3.1 P&G form (previous task 1)

| <ul> <li>同事請注意:</li> <li>1. 所有活動小組購於學論的提交活動計劃</li> </ul>                                                                                                    |                                             |                           |                                                 |                                         |                |            | 兒童 \$<br>成人 \$     |                                         |               |                  | -             | 入報             |
|----------------------------------------------------------------------------------------------------|---------------------------------------------|---------------------------|-------------------------------------------------|-----------------------------------------|----------------|------------|--------------------|-----------------------------------------|---------------|------------------|---------------|----------------|
|                                                                                                    | 日有戸外性質・請於浴<br>金額超過 \$500・可申                 |                           | G一併提交"外出活動安<br>E成後一併交回單線                        | 全檢查消單"                                  |                |            | 標度                 |                                         |               |                  |               | 名系             |
| 詳細報告達                                                                                                    | P&G須於活動/小組完                                 | 包成後之下一個月                  | <b>董</b> 前呈交上可                                  |                                         |                |            | (如沒有               | 填寫收接機主                                  | · 特預股馬「前      | 採留收款             | <b>2</b> (_)  | 統              |
| 基本直科:                                                                                                    | 活動/小組織數                                     |                           | 分類                                              | n Prog                                  | gam / Ga       | oup        | 2                  | Drug-re                                 | lated / Pares | nting sk         | ills / NA     | į              |
|                                                                                                    | 活動/小組名精                                     |                           |                                                 |                                         | 100            |            |                    |                                         |               |                  |               |                |
| 0.000                                                                                                    | 開始日期                                        |                           | 閘                                               |                                         |                | <b>法東日</b> | 朝                  |                                         | 時間            |                  |               |                |
| 10000                                                                                                    | 的學校家機構或人士                                   | E.                        |                                                 |                                         |                |            |                    |                                         |               |                  |               |                |
|                                                                                                    | 負責職員姓名(代數)<br>協助職員姓名(代數)                    |                           |                                                 |                                         | <b>D</b>       |            | 10                 | 0                                       |               | _                |               |                |
|                                                                                                    | 医明察员姓名(代表)                                  | (G)                       | (C)<br>(E)                                      |                                         | (D)            |            |                    | <u>ወ</u>                                |               | (E)              |               |                |
|                                                                                                    |                                             | (G)                       | (11)                                            |                                         | W              |            | -thousand          | 1000000                                 |               | (A)              | -             |                |
| 目的:                                                                                                    |                                             |                           |                                                 |                                         | 参加者は           | 牧支         | ZOEL               | -                                       | <b>27</b> ]   | S                | [報告           | <u>用]</u><br>× |
|                                                                                                    |                                             |                           |                                                 |                                         | 2010 E         | V.Se       |                    | S                                       |               | S                |               |                |
|                                                                                                    |                                             |                           |                                                 |                                         | 1              |            | tD者收費              | S                                       |               | 5                |               |                |
| 內容:                                                                                                    |                                             |                           |                                                 |                                         | 外間基金           | -          |                    | S                                       |               | s                |               |                |
|                                                                                                    |                                             |                           |                                                 |                                         | 學校資訊           | 肋          |                    | 5                                       |               | s                |               |                |
| HM:/nsne.                                                                                                    | must selectone)                             | - /1                      | D: optional scient )                            | - iç                                    | <b>排放主明</b> :  |            | //centres/sp       | 0.11                                    |               | -                |               |                |
|                                                                                                    | impst selectione)<br>impst selectione       |                           | A: Leadership Training                          |                                         |                |            | 共收入                | S                                       |               | 5                |               |                |
|                                                                                                    | partive Services                            |                           | B: Volumeerism                                  |                                         | 程序物質           |            |                    | S                                       |               | S                |               |                |
|                                                                                                    | alization<br>Hyment of Social Responsib     |                           | C: Community Participa     D: Study /exchange   | tion                                    | 食物/愈           | (B)        |                    | S<br>S                                  |               | 5                |               |                |
| □ 05: Non                                                                                                    |                                             |                           |                                                 |                                         | 營費             |            | 8                  | S                                       |               | 5                |               |                |
|                                                                                                    | Code                                        | SPCC及SMCC專用               | )                                               |                                         | 場地/8           |            | - Control          | S                                       |               | 5                |               |                |
| 形式:                                                                                                    |                                             |                           |                                                 |                                         | 導師費 第品 / 彩     |            | <b>野</b> 格         | 5                                       |               | S                |               |                |
|                                                                                                    | mitiple select)                             |                           |                                                 | 1                                       | 探影/里           |            | 8                  | 5                                       |               | S                |               |                |
| □ Pri Sch □ F.1 □ F.2 □ F.3 □ F.4 □ F.5 □ F.6 □ F.7                                                                                                    |                                             |                           |                                                 |                                         |                | 其他:        |                    |                                         | S S           |                  |               |                |
| To a last of the last of the l | ibove Parent                                |                           |                                                 | ,                                       | 其他:            |            | 9                  | S                                       |               | 5                |               |                |
| ☐ Working                                                                                                    | gyouth 🗆 Commi                              | muty 🗆 Sch                |                                                 |                                         |                |            | 共支出                |                                         |               | s                |               |                |
|                                                                                                    | oyed (15 or above)<br>prismal scleon)       | Other (specif             | St.                                             | )                                       | 9              |            | (須由高短春社)<br>*[+/-] |                                         |               | 35 80            |               |                |
|                                                                                                    |                                             | b: New amval              | C: C&Y-disabil                                  | ty .                                    | (盈餘資           |            | (領由高經審批)           | S                                       |               | S                |               |                |
| ☐ g: Youth                                                                                                    | ste sociose serio 🔲<br>i-employment service |                           | n 🗖 f: C&Y-CSSA                                 |                                         |                |            | 備註:                | <b>FO</b> E                             | 本單接           | 需要               |               | 平需平            |
| 地點:                                                                                                    | 2000                                        | 97.000007 N.O.A           |                                                 |                                         |                | 會計         | 同事専用:              |                                         | 2000          |                  | 10.000        |                |
| <b>建</b>                                                                                                    | B##                                         | 報告用                       |                                                 |                                         |                |            | Goals              | achieved or not:                        | ☐ Adrie       | /ed              | 0 :           | Vot achieved   |
| 個別工作人活動小                                                                                                    |                                             |                           |                                                 |                                         |                |            |                    |                                         |               |                  |               |                |
|                                                                                                    | 名額                                          |                           |                                                 |                                         |                |            |                    |                                         |               |                  |               |                |
| 会加鲁出席                                                                                                    |                                             |                           |                                                 |                                         |                |            |                    |                                         |               |                  |               |                |
| 負責職員                                                                                                    |                                             | .C. Bi                    | 19:                                             | 300000000000000000000000000000000000000 |                |            |                    | 188888888888888888888888888888888888888 | BM            |                  | 888888888     |                |
|                                                                                                    | 上司簽署/日期:                                    | 590,000                   | 70.                                             | <del>-</del>                            | 核催報            |            |                    | 日期:                                     | 100000        | 0.00             |               |                |
|                                                                                                    | 高經簽署/日期:                                    |                           |                                                 | =80.<br><del>=</del> 80                 |                |            | 高經簽署               | 日期:                                     |               |                  |               | 20             |
| 請於活動學說<br>前提交<br>請於活動完結<br>後提交                                                                                                    | ( ) 經資料                                     | 存入NIS(Dage内的<br>波索<br>(程表 | 所有活動推存入NIS;學的<br>) 截工服務出席表<br>) 家長通知書<br>) 記譯會員 | <ul><li>( ) 撰寫</li><li>( ) 檢討</li></ul> | 详畫檢討報<br>問卷及結果 | 告<br>分析    |                    | 宣傳講義及印度<br>印刷刊物附加9                      |               | )活動照<br>(Seftco) | 片一張<br>py並付活動 | <b>拉資料</b> )   |

- 3.3.2 Import spreadsheets into the system
- 3.3.3 Auto login (track the authentication of window login)
- 3.3.4 Compensation leave and Overtime form

# 4 Schedule (before Phase II)

| Date                     | Events                                                         |
|--------------------------|----------------------------------------------------------------|
| 6-9-2012                 | 1st meeting with the client at the University                  |
| 20-9-2012                | 2nd meeting with the client at client's workplace              |
| 11-10-2012               | 3rd meeting with the client at client's workplace              |
| 14-10-2012               | Deliver Detailed Project Plan                                  |
| 15-10-2012 to 21-10-2012 | Meeting with Dr. Ting                                          |
| 25-10-2012               | 4th meeting with the client at client's workplace              |
| Mid-November             | Build up database<br>Meeting with Dr. Ting                     |
| 15-11-2012               | 5th meeting with the client at client's workplace              |
| 29-11-2012               | 6th meeting with the client at client's workplace              |
| End-November             | Deliver UI                                                     |
| December                 | Coding                                                         |
| 13-12-2012               | 7th meeting with the client at client's workplace              |
| 20-12-2012               | 8th meeting with the client at client's workplace              |
| January                  | Prepare presentation                                           |
| 3-1-2013                 | 9th meeting with the client at client's workplace              |
| Mid-January              | Deliver half-finished system                                   |
| 17-1-2013                | 10th meeting with the client at client's workplace             |
| 27-1-2013 (Phase II)     | Deliver preliminary implementation and Detailed interim report |